# **Portable Vampix With Registration Code**

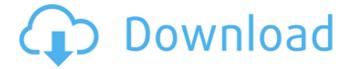

#### Portable Vampix Crack+ Serial Key Free Download [Mac/Win] [Updated]

(C)2006-2013 ErcoCam Sticky Mouse Fuzz 2.5.1 Sticky Mouse Fuzz 2.5.1 is the Windows utility designed to make the mouse 'stick', 'cling' and 'snap' to the mouse cursor. If you frequently use the left mouse button to 'gesture' and move the mouse around the screen, then Sticky Mouse Fuzz may well become your new favorite companion. Superb gesture-based mouse operations Sticky Mouse Fuzz 2.5.1 allows the user to setup a series of gestures that are customized on a per-application basis, or the user can create a new set of gestures; this should work intuitively, and it does so quite brilliantly, making the mouse suddenly 'stick' to the cursor and thereabouts. Smart and smartly-packaged utilities for mouse handling You can set up a series of mouse gestures that will allow you to do all sorts of operations and things, such as: # Go to mouse position where user presses 'Tab' key # Go to a position predefined by user # Go to selected item # Zoom in/out the selected item # Go to the user-defined cursor tool # Move the selected tool along the user-defined paths # Clear all current selections, or clear a specific selection # Clear all current selections, or clear a specific selection # Go to user-defined position where user pressed button # Go to menu, or go to the currently active document # Go to the top of the list, or go to the active menu # Open the currently active file # Open the program menu # Open the menu without keyboard input # Close the currently active file # Go to the 'File' menu, or go to the 'Recent' menu # Go to the 'Help' menu # Go to the current tab's title # Go to the current window's title # Go to the current window's active area (by default) # Go to the current tab's cursor position # Focus on the currently active window # Go to the top of the history (default) or go to the last visited document # Scroll the currently active window # Scroll the currently active tool (default) # Zoom in on/out of the currently active tool

## Portable Vampix Crack [Mac/Win] (Latest)

Portable Vampix is a lightweight and fairly easy to understand piece of software that was designed to help you turn regular color pictures to B&W, allowing you to manually adjust the threshold levels to effortlessly obtain the effects you are looking for. Clear-cut and accessible looks Appearance-wise, the application is very basic and

underwhelming, featuring nothing more than a medium-sized, non-resizable window, where all of its configuration parameters can be found. Its usage is quite simple and undemanding, but just in case, Portable Vampix also lists the four steps you need to go through in order to turn your pictures to black and white, at the top of its main window. Convert color images to B&W with just a few mouse moves To load your photo into the program, you can either use the 'Load' button in its interface or the equivalent 'File' menu option, and browse for your file, then open it. Alternately, you can just drag and drop it over the main window. You should bear in mind that you can only process pictures individually, as batch operations are not supported; similarly, Portable Vampix can only work with JPG format files, other types of images not being supported. After having loading your file, you can set the color 'Thresholds' by hand, being able to choose the 'Central Color' with one click on the image, a dedicated section informing you of the 'Distance from CC', whenever you hover your mouse cursor over it. You can also opt between two 'Display' modes', specifically 'Picture' and 'Mask'. Once your adjustments are finalized, you can save the black and white photo to your computer, to IPG format only. A straightforward Black and White converter All things considered, Portable Vampix proves to be a useful, though quite simplistic utility, and as a result, it may fail to impress more demanding individuals; this is due particularly to the limited file types that it supports, as well as its inability to handle bulk processing. Jun 17, 2016 ♦▼Advertisement♦▼ "...You can only process pictures individually, as batch operations are not supported; similarly, Portable Vampix can only work with JPG format files, other types of images not being supported." Clear-cut and accessible looks Appearance-wise, the application is very b7e8fdf5c8

### Portable Vampix Full Version [Latest] 2022

Portable Vampix is a lightweight and fairly easy to understand piece of software that was designed to help you turn regular color pictures to B&W, allowing you to manually adjust the threshold levels to effortlessly obtain the effects you are looking for. Clear-cut and accessible looks Appearance-wise, the application is very basic and underwhelming, featuring nothing more than a medium-sized, non-resizable window, where all of its configuration parameters can be found. Its usage is quite simple and undemanding, but just in case, Portable Vampix also lists the four steps you need to go through in order to turn your pictures to black and white, at the top of its main window. Convert color images to B&W with just a few mouse moves To load your photo into the program, you can either use the 'Load' button in its interface or the equivalent 'File' menu option, and browse for your file, then open it. Alternately, you can just drag and drop it over the main window. You should bear in mind that you can only process pictures individually, as batch operations are not supported; similarly, Portable Vampix can only work with JPG format files, other types of images not being supported. After having loading your file, you can set the color 'Thresholds' by hand, being able to choose the 'Central Color' with one click on the image, a dedicated section informing you of the 'Distance from CC', whenever you hover your mouse cursor over it. You can also opt between two 'Display' modes', specifically 'Picture' and 'Mask'. Once your adjustments are finalized, you can save the black and white photo to your computer, to JPG format only. A straightforward Black and White converter All things considered, Portable Vampix proves to be a useful, though quite simplistic utility, and as a result, it may fail to impress more demanding individuals; this is due particularly to the limited file types that it supports, as well as its inability to handle bulk processing. Cheap and user-friendly Photo Editing Software is a good choice to easily improve any pictures you might find on the Internet. A good and simple photo editor is needed to make the images in your digital photos better or even modify your own. With these free photo

#### What's New in the?

Graphic Design Studio is a simple but effective 2D and 3D design tool. Graphic Design Studio includes all the tools you need to create professional graphics and artwork, including a painting tool, a pen-and-ink tool, a style creator, and loads of shapes and textures. You can quickly adjust your projects with powerful drawing tools. All your work will automatically be saved so you can continue working at any time. Use any selected object in your projects. Whether you are a beginner or an experienced designer, Graphic Design Studio is easy to use, and will provide you with the tools you need to create your own art. Tweet tweet! Twitter is growing with double-digit year-over-year growth, and even though is growth is fueled mostly by massive media attention and consumer adoptions, that attention doesn't seem to be slowing down any time soon. But we don't just have the Twitter Party for clients anymore. We can now place those jobs on Twitter too. No more duct tape, no more lugging your laptop around! More importantly, we no longer have to worry that a client won't be able to pay us for the job. It really is set up so your client can pay for the jobs right then and there, and we can confirm delivery of the job. The service is free, but of course if you take advantage of it you'll have to pay the marketing fee to get your hashtag and alert set up. If you want help with that, just let me know. I'd be happy to help you out. Most new technologies adopt Internet technologies and are provided for use in an IP environment. Some native Internet-based services, such as voice

and video telephony, fail to provide a uniform and convenient platform for a user to contact and interact with a service that is not natively provided for the Internet. A telephone user may search for a specific service provider or service, find the type of service desired, and then request the service. However, this process is very inconvenient. In some cases, a user that wants to use a specific service provider may be unable to find the provider at all. In addition, when a user uses a native Internet-based service, the user's experience is not complete because the user cannot interact with the service in the manner to which the user is accustomed. In an attempt to improve on the native Internet services, a number of new services are being developed that provide a gateway to external services

4/5

### **System Requirements:**

OS: Windows 7, Windows 8, Windows 8.1 or Windows 10 (32 bit and 64 bit) Processor: Intel Pentium G3400 Ram: 1 GB RAM Memory: 5 GB free space on the hard drive Input: Keyboard, mouse and Gamepad. For optimal experience Gamepad is recommended. Recommended System Requirements: Processor: Intel Core i5 or AMD i

#### Related links:

https://mywoodenpondyachts.net/vcard-export-tool-crack-3264bit-latest/

http://www.studiofratini.com/easycapture-x64/

https://www.reptisell.com/samlogic-usb-autorun-creator-crack-license-key-full-x64/

https://toptenwildlife.com/security-eye-crack-activation-code-free-pc-windows/

https://training.cybersecurityinstitute.co.za/blog/index.php?entryid=4647

https://stylishoffer.com/deckadance-crack-x64-updated/

http://www.nextjowl.com/upload/files/2022/07/gWMtUi9hANawxDYzKpZM\_04\_69f7dc7c8055e43ff815deb22da2a84 6 file.pdf

http://raga-e-store.com/btrieve-commander-crack-latest-2022/

https://oag.uz/en/3herosoft-iphone-contact-to-computer-transfer-keygen-for-lifetime-free-latest/

http://ucunpos.volasite.com/resources/Magic-Bullet-Looks-210-Crack-.pdf

https://hoponboardblog.com/2022/07/kraxon-desktop-changer-crack-for-pc/

https://www.cameraitacina.com/en/system/files/webform/feedback/proxymini.pdf

https://sundtindtag.dk/%Alternativ sund mad%/

https://wakelet.com/wake/LkvWA33aLs6Xs9Ir7gog4

http://www.healistico.com/office-42-portable-crack-keygen-full-version-free-for-windows-updated-2022/

https://villamaremonti.com/wp-content/uploads/2022/07/AxBase.pdf

https://sumsoftime.com/wp-content/uploads/2022/07/Readable Password Generator Crack MacWin.pdf

https://trangbesch718vgfu.wixsite.com/lynnconneibal/post/migratio-with-serial-key-for-windows-updated

https://www.iltossicoindipendente.it/2022/07/04/image-size-converter-with-registration-code-free-pc-windows-

updated-2022/

http://sentingtren.yolasite.com/resources/Adaware-Ad-Block-For-Chrome-Product-Key-MacWin-Latest.pdf